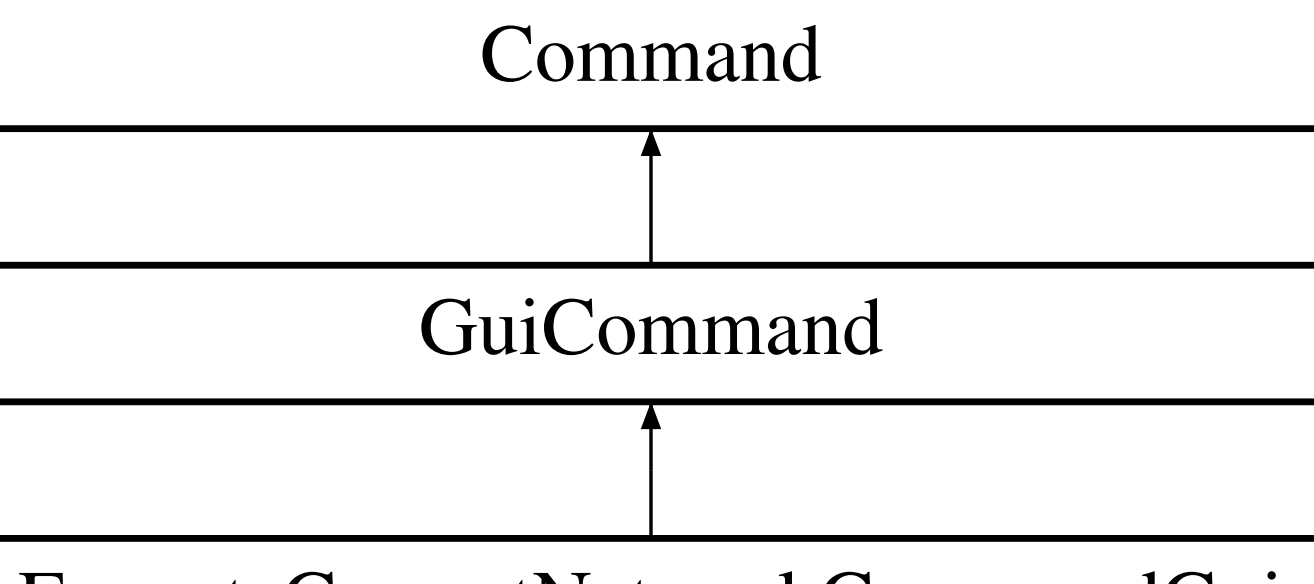

## ExecuteCurrentNetworkCommandGui